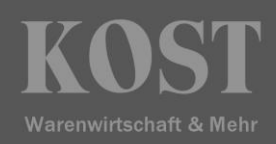

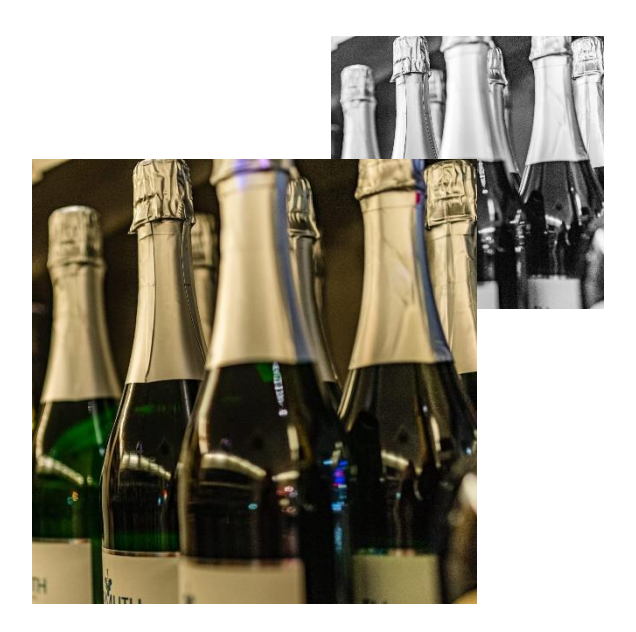

Webshop

Im Webshop können beliebige Angebote veröffentlicht werden. Abteilungen und Kunden können mit entsprechenden Berechtigungen auf dieses Angebot zugreifen und Bestellungen durchführen. Detaillierte Artikelbeschreibungen mit Bildern und allen verpflichtenden Auszeichnungswerten (LMIV), die individualisierbare Warengruppenstruktur, Cross-References, Artikelvorschläge und Aktions- und Angebotskennzeichnung lassen keine Wünsche beim Aufbau des Webshops offen. Die Bezahlung kann über Kartenclearing oder auf Rechnung erfolgen. Alle Aufträge sind in KOST ersichtlich und können bis zum Versand weiterverarbeitet werden.

- Benutzer/Besteller kann Artikel über verschiedene Suchkriterien auswählen. Alte Bestellungen können übernommen werden und werden im Lagerbestand angezeigt.
- Cross selling hier wird darauf hingewiesen, was andere Kunden gekauft haben
- Privatbesteller Rechnungsdaten werden kontrolliert, je nach Lieferadresse kommen entsprechende Versandkosten dazu.
- Wenn die Prüfung erfolgreich ist, gibt der Benutzer (Besteller) die benötigten Abrechnungsdaten ein. Dazu wählt er den Gastgeber, das Verrechnungselement (Kostenstelle, PSP Element, interner Auftrag mit automatischer Überprüfung auf Gültigkeit) und das Sachkonto (Konto, auf das die Leistung in SAP® verbucht wird) aus.
- Bezahlung = Bestellung Verrechnung erfolgt über:

interne Verrechnung

Rechnung

Geldkarte

Kreditkarte

Bankeinzug

Lohn & Gehalt

Clearer mit Internetfunktion kann angebunden werden

• Nach der Bezahlung erscheint der Auftrag in der KOST-Kundenverwaltung. Die Bestellungen werden in der KOST-Auftragsmaske angezeigt werde.